# CJ1G/CJ1H CPUs Mean Optimized Performance

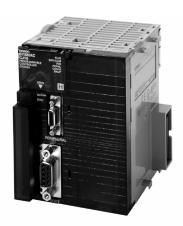

# ■ Features Enhancing Flexibility and Functionality

- $0.02 \mu s$  execution time per basic instruction.
- · Ultra-compact design.
- Built-in flash memory for battery-free operation.
- Up to 64 MB of auxiliary flash memory available for many time-saving programming uses.
- The efficiency of transfers between the CPU and Special I/O Modules has been optimized, further improving overall system performance.
- Floating-point decimal numbers can be easily converted to ASCII character string data for display on an HMI (in the HMI's character string display objects).
- For process control applications, use the PID WITH AUTOTUNING instruction to calculate PID constants automatically. Using the limit cycle method for tuning, autotuning is completed quickly. This is particularly effective for multi-loop PID control.
- Built-in peripheral and RS-232 ports.

## ■ Basic CPU Specifications

| Model       | No. of I/O points | Max. number of modules,<br>Max. No. of expansions | Program capacity | Data memory capacity (See note.)                          | LD instruction processing speed |
|-------------|-------------------|---------------------------------------------------|------------------|-----------------------------------------------------------|---------------------------------|
| CJ1H-CPU66H | 2,560             | 40 modules, up to 3 expansion racks               | 120K steps       | 256K words<br>(DM: 32K words,<br>EM: 32K words x 7 banks) | 0.02 μs                         |
| CJ1H-CPU65H |                   |                                                   | 60K steps        | 128K words<br>(DM: 32K words,                             |                                 |
| CJ1G-CPU45H | 1,280             |                                                   |                  | EM: 32K words x 3 banks)                                  | 0.04 μs                         |
| CJ1G-CPU44H |                   |                                                   | 30K steps        | 64K words                                                 |                                 |
| CJ1G-CPU43H | 960               | 30 modules, up to 2                               | 20K steps        | (DM: 32K words,<br>EM: 32K words x 1 bank)                |                                 |
| CJ1G-CPU42H |                   | expansion racks                                   | 10K steps        | LWI. OZIT WOIGS X I Balik)                                |                                 |

Note: The available data memory capacity is the sum of the Data Memory (DM) and the Extended Data Memory (EM).

# CJ1M CPUs Offer Specialized Functionality

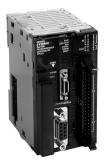

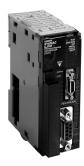

## ■ Special Functions

- Smallest CJ1 in physical size; CPU11, CPU12 and CPU13 are just 1 1/4" wide.
- Up to 64 MB auxiliary flash memory available for many time-saving programming uses.
- Serial PLC Link allows simple communication among 9 CJ1 PLCs (1 master, 8 slaves).
- Same instruction set as the larger CJ1G/H and CJ1H/H; the only difference is no EM available in the CJ1M.
- A Pulse I/O instruction takes advantage of positioning capabilities in CPU21, CPU22 and CPU23.
- Built-in high-speed counter in CPU21, CPU22 and CPU23.
- Easy terminal block connection for built-in I/O (CPU21, CPU22 and CPU23).
- CPU21, CPU22 and CPU23 have built-in pulse catch inputs which will detect pulses that are quicker than the CPU cycle time.
- · Built-in peripheral and RS-232 ports.

#### ■ Basic Specifications for CJ1M CPU Models

| Model      | No. of I/O points            | Maximum number of modules,<br>Max. No. of expansions | Program capacity | Data memory capacity       | LD instruction processing speed |
|------------|------------------------------|------------------------------------------------------|------------------|----------------------------|---------------------------------|
| CJ1M-CPU11 | 160                          | 10 modules, no expansion racks                       | 5K steps         | 32K words (DM only, no EM) | 0.1 μs                          |
| CJ1M-CPU12 | 320                          | 10 modules, no expansion racks                       | 10K steps        |                            |                                 |
| CJ1M-CPU13 | 640                          | 20 modules, 1 expansion rack                         | 20K steps        |                            |                                 |
| CJ1M-CPU21 | 160 (built-in, 10 in, 6 out) | 10 modules, no expansion racks                       | 5K steps         |                            |                                 |
| CJ1M-CPU22 | 320 (built-in, 10 in, 6 out) | 10 modules, no expansion racks                       | 10K steps        |                            |                                 |
| CJ1M-CPU23 | 640 (built-in, 10 in, 6 out) | 20 modules, 1 expansion rack                         | 20K steps        |                            |                                 |

#### ■ Additional Specifications for Models CJ1M-CPU21/-CPU22/-CPU23

| Item                             | Specifications                                                                          |
|----------------------------------|-----------------------------------------------------------------------------------------|
| Built-in I/O function            | Built in: 10 inputs, 6 outputs (can be configured as general-purpose or as specialized) |
| High-speed counter function      | Single phase/up and down/pulse + direction input (60/100 kHz two settings)              |
|                                  | Differential phase input (30 kHz two settings)                                          |
| High-speed pulse output function | Up and down/pulse + direction output (60/100 kHz two settings)                          |
|                                  | PWM output (x2) for CPU22/CPU23 and (x1) for CPU21                                      |
| Serial PLC Link function         | Link up to 10 words between 9 PLCs (See page B-19.)                                     |

# CJ1M CPUs Offer Specialized Functionality

# ■ Connectors for Built in I/O Terminal on CPU21/22/23

# MIL Flat Cable Connector (40 Pin Pressure-fitted Connectors)

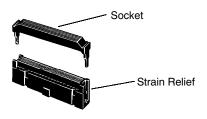

| Item                | Omron Model | 3M Model   | Daiichi<br>Electronics Model |
|---------------------|-------------|------------|------------------------------|
| Socket              | _           | 89140-0101 | FRC5-A040-3T0N               |
| Strain Relief       | _           | 3448-89140 | _                            |
| Set Model<br>Number | XG4M-4030T  | _          | FRC5-A030-3T0S               |

# MIL Loose Wire Crimp Connectors (40 Pin Pressure-fitted Connectors)

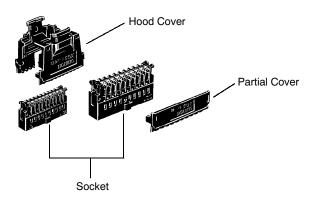

| Item                               |             | Omron Model |
|------------------------------------|-------------|-------------|
| Socket                             | XG5M-4032-N |             |
| Hood Cover                         | XG5S-4022   |             |
| Partial Cover (2 required for each | XG5S-2001   |             |

# ■ Connecting Cables

| Model     | Cable Length (m) |
|-----------|------------------|
| XW2Z-100K | 1.0              |
| XW2Z-150K | 1.5              |
| XW2Z-200K | 2.0              |
| XW2Z-300K | 3.0              |
| XW2Z-500K | 5.0              |

#### **■** Connector Terminal Blocks

| Model                          | Terminals          | No. of Contacts |
|--------------------------------|--------------------|-----------------|
| XW2B-40G4 M3 Screw Terminals   |                    | 40              |
| XW2B-40G5 M3.5 Screw Terminals |                    |                 |
| XW2D-40G6                      | M3 Screw Terminals |                 |

#### Pin No. Selections

#### 40-Pin MIL Connector for I/O

| 70 1 11    | TIMIL CONNECTOR FOR I/O |            |                        |
|------------|-------------------------|------------|------------------------|
| Pin<br>no. | Signal                  | Pin<br>no. | Signal                 |
| 1          | CTIN0/INT0 (24V)        | 2          | CTIN1/Z2/INT1 (24V)    |
| 3          | CTIN0/INT0 (LD+)        | 4          | CTIN1/Z2/INT1 (LD+)    |
| 5          | CTIN0/INT0 (0V/LD-)     | 6          | CTIN1/Z2/INT1 (0V/LD-) |
| 7          | CTIN2/Z1/INT (24V)      | 8          | CTIN3/Z0/INT3 (24V)    |
| 9          | CTIN2/Z1/INT2 (LD+)     | 10         | CTIN3/Z0/INT3 (LD+)    |
| 11         | CTIN2/Z1/INT2 (0V/LD-)  | 12         | CTIN3/Z0/INT3 (0V/LD-) |
| 13         | CTIN4/A2 (24V)          | 14         | CTIN5/B2 (24V)         |
| 15         | CTIN4/A2 (LD+)          | 16         | CTIN5/B2 (LD+)         |
| 17         | CTIN4/A2 (0V/LD-)       | 18         | CTIN5/B2 (0V/LD-)      |
| 19         | CTIN6/A1 (24V)          | 20         | CTIN7/B1 (24V)         |
| 21         | CTIN6/A1 (LD+)          | 22         | CTIN7/B1 (LD+)         |
| 23         | CTIN6/A1 (0V/LD-)       | 24         | CTIN7/B1 (0V/LD-)      |
| 25         | CTIN8/A0 (24V)          | 26         | CTIN9/B0 (24V)         |
| 27         | CTIN8/A0 (LD+)          | 28         | CTIN9/B0 (LD+)         |
| 29         | CTIN8/A0 (0V/LD-)       | 30         | CTIN9/B0 (0V/LD-)      |
| 31         | POUT0/CW0/FEED0         | 32         | POUT1/CCW0/FEED1       |
| 33         | POUT2/CW1/DIR0          | 34         | POUT3/CCW1/DIR1        |
| 35         | POUT4/PWM0              | 36         | POUT5/PWM1             |
| 37         | Out + DC□24V□           | 38         | out+DC□5V□             |

#### ■ Cabling to Terminal Block Example

#### CJ1M-CPU2□

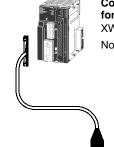

Connecting Cable for General Purpose I/O XW2Z-□□0K

Note: When connecting to an Omron Servo, refer to this catalog's SMARTSTEP information found in the Special I/O section of this catalog.

**Connector Terminal Block** 

XW2B-40G4 XW2B-40G5 XW2D-40G6

**Additional Information:** For more details and specifications on cables and terminal blocks, refer to manual No. W393 or the Wiring Solutions section.

# CJ1M CPUs Offer Specialized Functionality

## ■ Connector to Wire Conversion Board

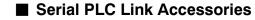

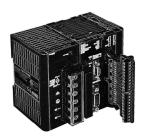

| Item/Description                                                                                                    | Appearance | Model      |
|----------------------------------------------------------------------------------------------------|------------|------------|
| RS-232C to RS-422/485<br>Converter (Converts an<br>RS-232C port to an<br>RS-422/485 Port.) Used<br>for Serial PLC Link with<br>CJ1M. Mounts directly to<br>the CPU. |            | CJ1W-CIF11 |

| Item/Description                                                    | Appearance                               | Model       |
|---------------------------------------------------------------------|------------------------------------------|-------------|
| 40 pin MIL Connector to<br>Screw terminal I/Os<br>conversion board. | Anna and anna and anna anna anna anna an | CJ1M-BRKOUT |

# **■** CPU Programming Cables for All CPU Types

| Item                                                       | Model          | Length | Specifications                                                                                     |
|------------------------------------------------------------|----------------|--------|----------------------------------------------------------------------------------------------------|
| Programming Device Connecting Cables (for Peripheral port) | CS1W-CN118     | 0.1 m  | Connects DOS computer, D-Sub 9-pin receptacle (Converts between RS-232C cable and peripheral port) |
|                                                            | CS1W-CN226     | 2 m    | Connects DOS computer, D-Sub 9-pin                                                                 |
|                                                            | CS1W-CN626     | 6 m    | Connects DOS computer, D-Sub 9-pin                                                                 |
| Programming Device Connecting Cables (for RS-232C port)    | C200H-CN229-EU | 2 m    | Connects DOS computer, D-Sub 9-pin                                                                 |

# **CPU Components**

#### **■** CJ1H-CPU□□H, CJ1G-CPU□□H and CJ1M-CPU1□

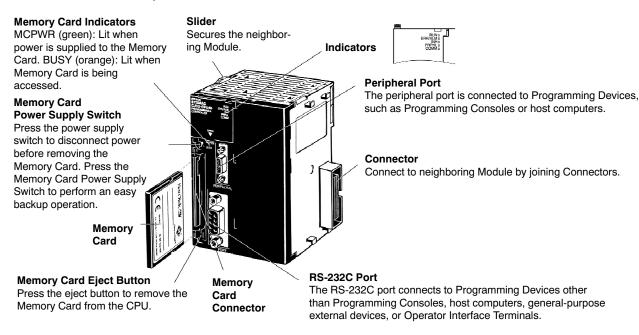

#### ■ CJ1M-CPU2□

## Memory Card Indicators

MCPWR (green): Lit when power is supplied to the Memory Card. BUSY (orange): Lit when Memory Card is being

accessed.

#### Memory Card Power Supply Switch

Press the power supply switch to disconnect power before removing the Memory Card. Press the Memory Card Power Supply Switch to perform an easy backup operation.

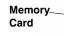

**Memory Card Eject Button** 

Press the eject button to remove the Memory Card from the CPU.

#### Slider

Secures the neighboring

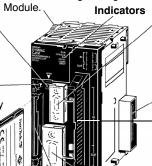

Memory

Connector

Card

Peripheral Port

The peripheral port is connected to Programming Devices, such as Programming Consoles or host computers.

#### Connector

Connect to neighboring Module by joining Connectors.

#### 40-Pin connector

10 inputs and 6 outputs integrate to the CJ1M-CPU22 and CPU 23 only. *Inputs:* 4 interrupt inputs (pulse catch); 2 high-speed counter inputs (phase differential: 50 kHz; single phase: 100 kHz). *Outputs:* 2 pulse outputs (2 points for positioning, 100-kHz speed control, or PWM output)

#### RS-232C Port

The RS-232C port connects to Programming Devices other than Programming Consoles, host computers, general-purpose external devices, or Operator Interface Terminals.

# Optimum Speed and Processing Capabilities

#### Advanced Machine Performance with High-Speed Processing

- With a large program, memory and I/O capacity, CJ1 CPUs offer high-speed instructions and peripheral servicing.
- CJ1 Series PLCs provide optimum speed for advanced control, communications, and data processing.

#### **Execution Times from 20 ns**

Fast instruction processing includes 0.02  $\mu s$  for LD and 0.18  $\mu s$  for MOV. And special instructions are processed almost as fast as basic ones (e.g., as fast as 0.18  $\mu s$  for some instructions).

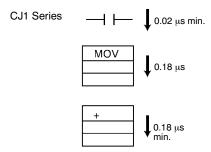

# Extremely Fast Peripheral Servicing and I/O Refresh Speed

- Refresh time for CJ1 Series 64-point Input Modules: 0.012 ms
- Refresh time for CJ1 Series 64-point Output Modules: 0.015 ms
- Refresh time for 256 words for Communications Modules: 0.45 ms

CJ1 Series

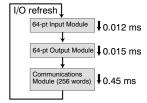

#### 30 Times the Overall Cycle Speed

The following examples are for 30K-step programs as compared with previous PLC models.

Basic instructions: 50%MOV instructions: 30%

Arithmetic operation instructions: 20%

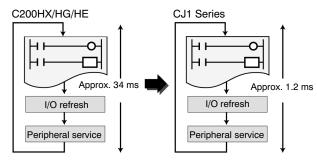

## ■ Large Capacities Fit the Application

CJ1 Series CPUs also provide ample capacity for advanced machine interfaces, communications, and data processing.

#### **Program Capacity**

Create programs with up to 120K steps.

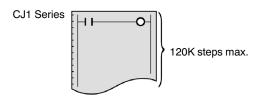

#### I/O Capacity

Handle up to 2,560 I/O points.

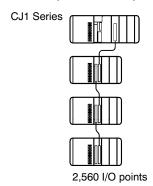

# Performance Flexibility and Expansion Capabilities

#### **Data Memory**

Use up to 256K words of data memory (word data).

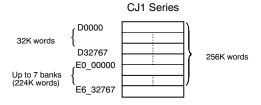

#### **Number of Timers/Counters**

Program up to 4,096 timers and 4,096 counters.

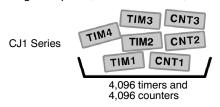

#### A Wide Variety of Instructions

- Text string processing.
- · FIFO and LIFO and record processing for table data.
- File memory processing.
- · Repeat processing (FOR/NEXT).
- · Command send (CMND).
- Index register processing.
- High-speed transfers.
- · Floating-point decimal.
- · Bit sets/resets.
- Stack data processing.
- · Single-precision floating-point decimal comparisons.
- Character string-precision floating-point decimal conversions.
- Double-precision floating-point decimal conversions and calculations.
- PID with autotuning.
- Global subroutines.
- · CPU Bus Module refreshing, and more.

#### **CJ1M Models Also Support These Instructions**

- Origin Search (ORG).
- · Acceleration/Deceleration control.
- · High-Speed Counter Present Value Read.

### ■ Up to 3 Expansion Racks

System expansion can be achieved by simply adding an I/O Control Module, which will allow expansion up to three racks. A cable will connect from the I/O Control Module in the master rack to an I/O Interface Module in each of Expansion Racks. At full capacity a CJ1 can have 4 total Racks (including the Master) each configured with 10 Modules apiece, making a total of 40 I/O Modules.

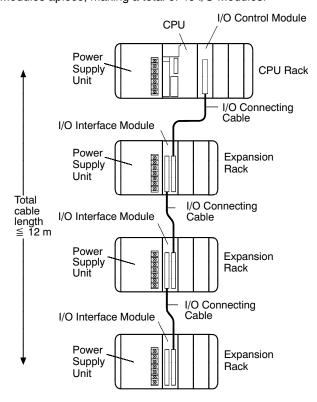

#### ■ Complete Compatibility with CS1 Series Software

The same software resources (e.g., programs) can be used to program the CJ1 as previously used with the CS1 Series, enabling easy standardization on software at all levels.

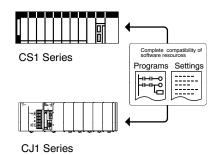

# Outstanding Connectivity and Compatibility

#### ■ Protocol List

The following protocols are supported for serial communications.

| Protocol                  | Main destinations                                          | Outline                                                                                                    | Commands/Instructions                                                |
|---------------------------|------------------------------------------------------------|----------------------------------------------------------------------------------------------------|----------------------------------------------------------------------|
| Host Link<br>(SYSMAC WAY) | Computers, OMRON<br>Operator Interface Terminals           | Communications between host computers and PLCs                                                                                            | Host Link commands or FINS commands (unsolicited messages supported) |
| Custom                    | General-purpose devices                                    | Custom communications with general-purpose external devices                                                                               | TXD and RXD instructions                                             |
| Protocol Macros           | General-purpose devices<br>(including OMRON<br>components) | Sending/receiving messages<br>(communications frames) matched to the<br>communications specifications of external<br>devices              | PMCR instruction                                                     |
| 1:N NT Links              | OMRON Operator Interface<br>Terminals                      | High-speed communications using direct access with Programmable Terminals (High-speed links: NS Series and NT631/NT31 "-V2" models only.) | None                                                                 |
| Peripheral bus            | Support Software                                           | Communications with Support Software tools running on host computers                                                                      | None                                                                 |

Note: To determine the ports that can be used for each protocol, refer to "Serial Communications" in the *Industrial Networking and Communications* Section of this catalog.

#### **Overview of Serial Communications**

#### **Support Software**

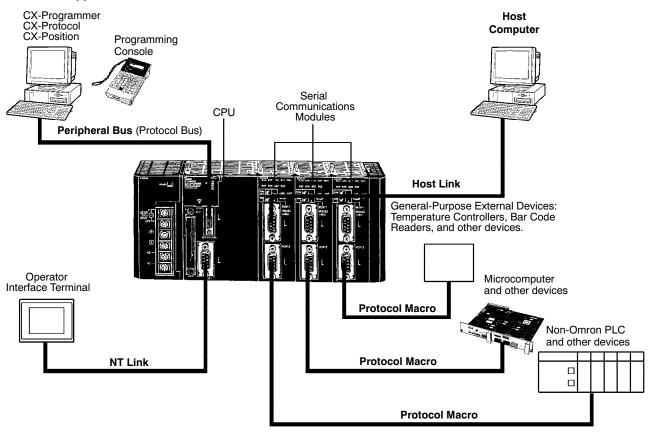

#### CJ1M with PLC Link Function

#### ■ Serial PLC Link Communications

Simple PLC Link provides a quick and easy-to-understand data link among up to 9 nodes on a serial network. Each node is allocated 10 words of data, and two methods of sharing the data are user-selectable. An Omron Operator Interface Terminal can be used on this network where it counts as one slave node.

#### **Features**

- Capabilities: 10 words per PLC can be allocated to PLC Link in a master/slave arrangement.
- Network size: 1 master and 1 to 8 slaves (total of 9 CJ1 PLCs) can exchange data.
- Medium: RS-232, using port built into each CPU.
- Hardware: CJ1W-CIF11 RS-232C to RS-422/485 converter for multi-drop.

#### **All Node Link Method**

All Node Link Method shares the information from all nodes with all the connected nodes.

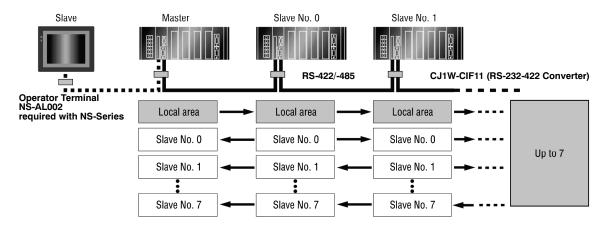

#### **Master Link Method**

Master Link Method shares only the master's 10 words with all the other nodes, and the master receives data from all the nodes.

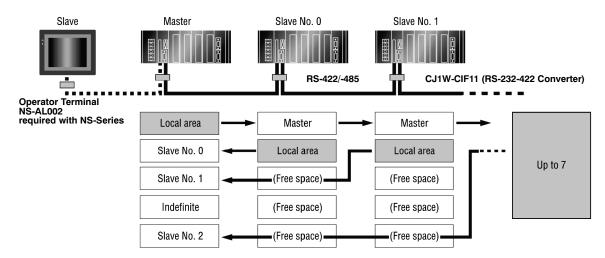

## **Memory Cards**

#### Optional Program, Recipe and Data Storage

- Make fast production changeovers; store a recipe or controller program on memory cards to restart with the new parameters without connection to a computer.
- Update machine programs in the field at low cost without a service call from engineering or technicians by sending a memory card.
- Store production data by shift on memory cards in CSV or text format for later analysis of productivity using Microsoft Excel.
- After power outage or maintenance, restart machine from a memory card to eliminate concerns of program corruption.

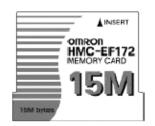

#### **■** Flash Memory Cards

| Item                | Model     | Specifications                                                 |
|---------------------|-----------|----------------------------------------------------------------|
| Flash Memory Cards  | HMC-EF172 | 15 MB                                                          |
|                     | HMC-EF372 | 30 MB                                                          |
|                     | HMC-EF672 | 64 MB                                                          |
| Memory Card Adapter | HMC-AP001 | Mounts a memory card to fit the PCMCIA card slot on a computer |

# ■ Memory Card Applications Use Windows Files to Manipulate the PLC File Data

- · Program standardization
- System startup
- · File transfer

The user program, parameters, I/O memory, names, I/O comments, and block comments can all be handled as file data. File data can be used to standardize programs and initialization data for each system, and comments can be stored as file data on Memory Cards.

CX-Programmer or a Programming Console can be connected to a CJ1 PLC to transfer files between the CPU's memory and Memory Cards (or EM File Memory).

As with Windows files, file icons can be dragged and dropped to a Memory Card or computer storage device to copy the files (FTP) easily.

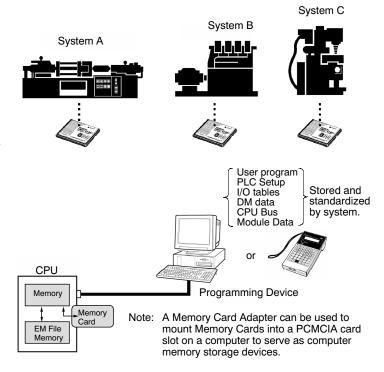

# **Memory Cards**

#### **More Memory Card Applications**

# Utilize a Programming Console to Manage Data Onsite

A Programming console can be connected to the PLC to transfer files between the Memory cards and the CPU's memory (or EM File Memory). A Programming console and Memory Card are all you need to change data onsite.

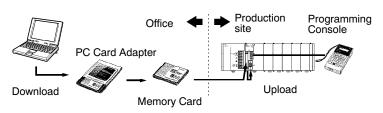

#### **Change the Program by Simply Changing Cards**

File data can be automatically transferred from Memory Card to the CPU when power is turned ON, enabling Memory Cards to be used for operation in the same way as with ROM.

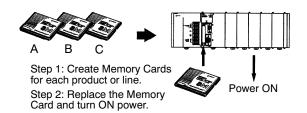

#### **Manipulate Files During Operation**

File read and write instructions can be used during operation to transfer files between the CPU's memory and Memory Cards (or EM File Memory). Trend data, quality control data, and other data from memory can be stored during operation in Memory Cards or EM File Memory.

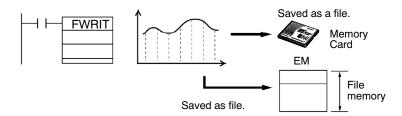

## Maintenance and Management

#### A Wide Range of Special Functions

#### **Cycle Time Functions**

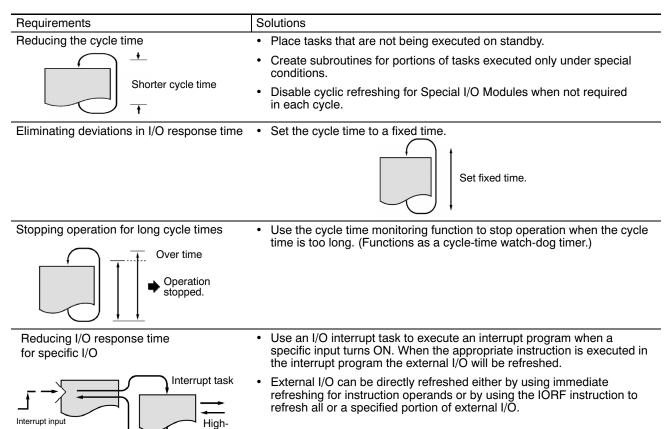

#### **Interrupt Functions**

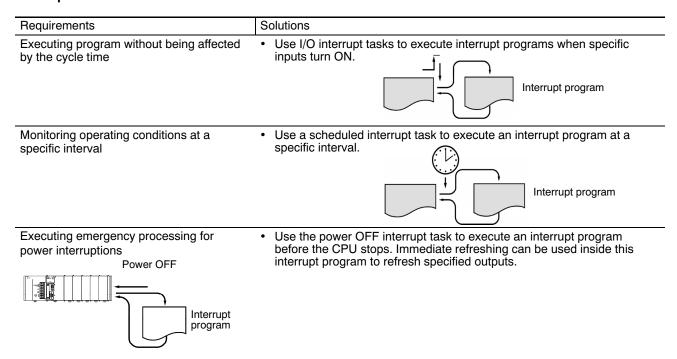

speed I/O

# Maintenance and Management

# **■** Maintenance and Debugging Functions

| Solutions                                                                                                    |
|----------------------------------------------------------------------------------------------------|
| Use the FAL instruction to create a non-fatal user-defined error. An entry can also be left in the error history when the error occurs.      ON  FAL  FAL  FAL  FAL can also be used just to leave error history records for specific |
| <ul> <li>Use the FALS instruction to create a fatal user-defined error. An entry can also be left in the error history when the error occurs.</li></ul>                                                                               |
| Use the FPD instruction to perform time or logic diagnosis of a specified portion of the program. Time diagnosis  Program section Logic diagnosis                                                                                     |
| Use the error log to record up to 20 time-stamped error records.                                                                                                    |
| Use the Non-fatal Error Flag.      Error contents     Placed in time-stamped error log.     20 records                                                                                                    |
| • Use the Load OFF Bit.                                                                                                    |
| Non-fatal error occurs.  ON                                                                                                    |
| Use the I/O memory hold function to start program execution with the same I/O memory status as the last time the program was executed.  Operation started.  Status held.                                                              |
| Use the CX-Programmer to change the program as required during operation.      Program     Continuous instructions                                                                                                    |
|                                                                                                    |

**CPU Overview** OMRON

## Maintenance and Management

#### **Maintenance and Debugging Functions (continued)**

Sampling specified I/O memory bits or word data.

- · Scheduled sampling
- Sampling once per cycle
- · User-defined sampling

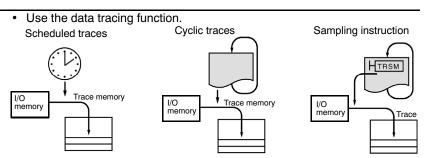

#### Remote Programming and Monitoring

#### Requirements

Solutions

Monitoring and editing online for remote PLCs via modem

Perform online programming and monitoring from CX-Programmer running on a computer connected to the PLC via a modem.

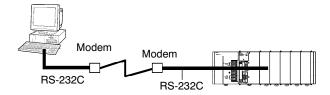

Monitoring and editing online from CX-Programmer for a remote PLC connected to a network

- Use a Serial Communications Module, connected to a PLC via a modem; use an instruction to switch to host link mode, and then program or monitor from CX-Programmer. (It's not necessary to cut the connection during the procedure.)
- Use the host link gateway function to program or monitor any CJ1/CS1 Series PLC connected to a Controller Link or Ethernet Network. A computer running CX-programmer will be connected (via RS-232C) to a PLC somewhere in the network.

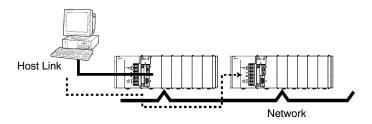

Programming and editing a PLC on a remote network

Use the gateway function to edit any PLC connected to a network up to two networks away (3 networks including the local network). For example, a PLC on the Controller Link Network shown below can be accessed from CX-Programmer running on a computer connected to a PLC on the Ethernet Network.

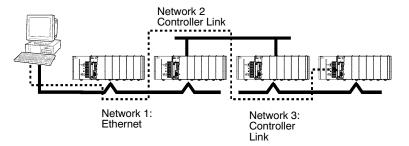

# CJ1 CPU Specifications

## **■** Common Specifications (All CJ1 CPUs)

| Item                                    | Specifications                                                                                                    |  |  |
|-----------------------------------------|----------------------------------------------------------------------------------------------------|--|--|
| Control method                          | Stored program                                                                                                    |  |  |
| I/O control method                      | Cyclic scan and immediate processing are both possible                                                                                                    |  |  |
| Programming                             | Ladder diagram                                                                                                    |  |  |
| Instruction length                      | 1 to 7 steps per instruction                                                                                                    |  |  |
| Ladder instructions                     | Approx. 400 (3-digit function codes) CJ1M adds pulse I/O instructions                                                                                                    |  |  |
| Execution time                          | Basic instructions (except CJ1M): 0.02 μs min. Special instructions (except CJ1M): 0.04 μs min. CJ1M Basic instructions: 0.1 μs min. CJ1M Special instructions: 0.3 μs min.                                                                                                    |  |  |
| Overhead time                           | CJ1G/H-CPU□□H: Normal mode: 0.3 ms; parallel processing mode: 0.3 ms<br>CJ1G-CPU□□: 0.5 ms<br>CJ1M-CPU□□: 0.5 ms                                                                                                    |  |  |
| Module connection method                | No backplane (Modules are joined together with interlocking connectors.)                                                                                                    |  |  |
| Mounting method                         | DIN Track mounting (screw mounting is not possible.)                                                                                                    |  |  |
| Maximum number of connectable Modules   | Per CPU or Expansion Rack: 10 Modules max. (i.e., Basic I/O Modules, Special I/O Modules, or CPU Bus Modules) Total per PLC: 10 Modules on CPU Rack and 10 Modules each on 3 Expansion Racks = 40 Modules max. (See Notes 1 and 2.)                                                                          |  |  |
| Maximum number of Expansion Racks       | 3 max. (One CJ1 Series I/O Control Module is required on the CPU Rack, and one CJ1 Series I/O Interface Module is required on each Expansion Rack.) (See Notes 1 and 2.)                                                                                                    |  |  |
| Number of tasks                         | 288 (cyclic tasks: 32, interrupt tasks: 256) With the CJ1G/H-CPU□□H and CJ1M-CPU□□, interrupt tasks can be defined as cyclic tasks to create cyclic interrupt tasks.                                                                                                    |  |  |
|                                         | Note: 1. Cyclic tasks are executed each cycle and are controlled with TKON(820) and TKOF(821) instructions.                                                                                                    |  |  |
|                                         | <ol> <li>The following 4 types of interrupt tasks are supported:         Power OFF interrupt task: 1 max.         Scheduled interrupt tasks: 2 max.         I/O interrupt tasks: 32 max. (CJ1G/H-CPU□□H and CJ1M-CPU□□)         External interrupt tasks: 256 max. (CJ1G/H-CPU□□H and CJ1M-CPU□□)</li> </ol> |  |  |
| Interrupt types                         | Scheduled Interrupts: Interrupts generated at a time scheduled by CPU's built-in timer                                                                                                    |  |  |
|                                         | I/O interrupt tasks: Interrupts from Interrupt Input Modules (CJ1G/H-CPU□□H and CJ1M-CPU□□)                                                                                                    |  |  |
|                                         | Power OFF Interrupts: Interrupts executed when CPU's power is turned OFF                                                                                                    |  |  |
|                                         | External interrupt tasks: Interrupts from Special I/O Modules and CPU Bus Modules (CJ1G/H-CPU□□H and CJ1M-CPU□□)                                                                                                    |  |  |
| Calling subroutines from multiple tasks | CJ1G/H-CPU□□H and CJ1M-CPU□□: supported using global subroutines CJ1G-CPU□□: not supported                                                                                                    |  |  |

(This table continues on the next page.)

Note: 1. The CJ1G-CPU42H and CJ1G-CPU43H support a maximum of 2 Expansion Racks with a total maximum of 30 Modules. The CJ1M-CPU13 and CJ1M-CPU23 support a maximum of 1 Expansion Rack with a total maximum of 20 Modules. The CJ1M-CPU11, CJ1M-CPU12, CJ1M-CPU21 and CJ1M-CPU22 do not support Expansion Racks.

2. Check limitations of the power supply to ensure that it can handle the current requirements of your configured system.

Additional Information: For comprehensive specifications, refer to manual No. W393.

# CJ1 CPU Specifications

## Common Specifications — All CJ1 CPUs (continued)

| Item                   |                                     | Specifications                                                                                                    |                                                                    |  |
|------------------------|-------------------------------------|----------------------------------------------------------------------------------------------------|--------------------------------------------------------------------|--|
| CIO (Core I/O)<br>Area | I/O Area                            | CJ1G/H: 2,560 points (160 words): CIO 000000 to CIO 015915 (words CIO 0000 to CIO 0159)                                                        | These bits can be used as work bits                                |  |
|                        |                                     | CJ1M: 320/640 points (40 words): CIO 000000 to CIO 003915 (words CIO 0000 to CIO 0039                                                          | when not used for<br>the applications<br>described on the<br>left. |  |
|                        |                                     | Setting of first rack words can be changed from default (CIO 0000) so that CIO 0000 to CIO 0999 can be used                                    |                                                                    |  |
|                        |                                     | I/O bits are allocated to Basic I/O Modules                                                                                                    |                                                                    |  |
|                        | Link Area                           | 3,200 (200 words): CIO 100000 to CIO 119915 (words CIO 1000 to CIO 1199)                                                                       |                                                                    |  |
|                        |                                     | Link bits are used for data links and are allocated to Modules in Controller Link Systems                                                      |                                                                    |  |
|                        | CPU Bus                             | 6,400 (400 words): CIO 150000 to CIO 189915 (words CIO 1500 to CIO 1899)                                                                       |                                                                    |  |
|                        | Module Area                         | CPU Bus Module bits store the operating status of CPU Bus Modules (25 words per Module, 16 Modules max.)                                       |                                                                    |  |
|                        | Special I/O<br>Module Area          | 15,360 (960 words): CIO 200000 to CIO 295915 (words CIO 2000 to CIO 2959)                                                                      |                                                                    |  |
|                        |                                     | Special I/O Module bits are allocated to Special I/O Modules (10 words per Module, 40 Modules max.)                                            |                                                                    |  |
|                        | DeviceNet                           | 9,600 (600 words): CIO 320000 to CIO 379915 (words CIO3200 to CIO 3799)                                                                        |                                                                    |  |
|                        | Area                                | DeviceNet bits are allocated to Slaves for DeviceNet Module remote I/O communications when the master function is used with fixed allocations: |                                                                    |  |
|                        |                                     | Fixed allocation setting 1 Outputs: CIO 3200 to CIO 3263 Inputs: CIO 3300 to CIO 3363                                                          |                                                                    |  |
|                        |                                     | Fixed allocation setting 2 Outputs: CIO 3400 to CIO 3463 Inputs: CIO 3500 to CIO 3563 Fixed allocation setting 3 Outputs: CIO 3600 to CIO 3663 |                                                                    |  |
|                        |                                     | Inputs: CIO 3700 to CIO 3763                                                                                                    |                                                                    |  |
|                        |                                     | The following words are allocated to the master function even when the DeviceNet Module is used as a slave:                                    |                                                                    |  |
|                        |                                     | Fixed allocation setting 1 Outputs: CIO 3370 (master to slave) Inputs: CIO 3270 (slave to master)                                              |                                                                    |  |
|                        |                                     | Fixed allocation setting 2 Outputs: CIO 3570 (master to slave) Inputs: CIO 3470 (slave to master) Outputs: CIO 3770 (master to slave)          |                                                                    |  |
|                        |                                     | Inputs: CIO 3670 (slave to master)                                                                                                    |                                                                    |  |
|                        | Internal I/O<br>Area (work<br>bits) | 4,800 (300 words): CIO 120000 to CIO 149915 (words CIO 1200 to CIO 1499)                                                                       |                                                                    |  |
|                        |                                     | 37,504 (2,344 words): CIO 380000 to CIO 614315 (words CIO 3800 to CIO 6143)                                                                    |                                                                    |  |
|                        |                                     | These bits in CIO Area are used as work bits in programming to control program execution; they cannot be used for external I/O.                |                                                                    |  |
| Work Area              |                                     | 8,192 bits (512 words): W00000 to W51115 (words W000 to W511)                                                                                  | These bits can be used as work bits when not used for              |  |
|                        |                                     | Control programs only. I/O from external I/O terminals is not possible.                                                                        |                                                                    |  |
|                        |                                     | Note: When using work bits in programming, use bits in Work Area first before using bits from other areas.                                     | the applications<br>described on the<br>left.                      |  |
| Holding Area           |                                     | 8,192 bits (512 words): H00000 to H51115 (words H000 to H511)                                                                                  |                                                                    |  |
|                        |                                     | Holding bits are used to control execution of program, and maintain their ON/OFF status when PLC is turned OFF or operating mode is changed    |                                                                    |  |
| Auxiliary Area         |                                     | Read only: 7,168 bits (448 words): A00000 to A44715 (words A000 to A447)                                                                       |                                                                    |  |
|                        |                                     | Read/write: 8,192 bits (512 words): A44800 to A95915 (words A448 to A959)                                                                      |                                                                    |  |
|                        |                                     | Auxiliary bits are allocated specific functions.                                                                                               |                                                                    |  |
| Temporary Area         |                                     | 16 bits (TR00 to TR15) Temporary bits are used to store ON/OFF execution conditions at program branches.                                       |                                                                    |  |
| Timer Area             |                                     | 4,096: T0000 to T4095 (used for timers only)                                                                                                   |                                                                    |  |
| Counter Area           |                                     | 4,096: C0000 to C4095 (used for counters only)  (This table continues on the next page.)                                                       |                                                                    |  |

(This table continues on the next page.)

Additional Information: For comprehensive specifications, refer to manual No. W393.

**CPU Overview** 

# CJ1 CPU Specifications

## Common Specifications — All CJ1 CPUs (continued)

| Item            | Specifications                                                                                                    |
|-----------------|----------------------------------------------------------------------------------------------------|
| DM Area         | 32K words: D00000 to D32767                                                                                                    |
|                 | Used as a general-purpose data area for reading and writing data in word units (16 bits). Words in DM Area maintain their status when PLC is turned OFF or operating mode is changed.  |
|                 | Internal Special I/O Module DM Area: D20000 to D29599 (100 words $\times$ 40 Modules). Used to set parameters for Special I/O Modules.                                                 |
|                 | CPU Bus Module DM Area: D30000 to D31599 (100 words $\times$ 16 Modules). Used to set parameters for CPU Bus Modules.                                                                  |
| EM Area         | 32K words per bank, 7 banks max.: E0_00000 to E6_32767 max. (Not available on some CPUs.)                                                                                              |
|                 | Used as a general-purpose data area for reading and writing data in word units (16 bits). Words in EM Area maintain their status when PLC is turned OFF or operating mode is changed.  |
|                 | The EM Area is divided into banks, and addresses can be set by either of following methods.                                                                                            |
|                 | Changing current bank using EMBC(281) instruction and setting addresses for current bank                                                                                               |
|                 | Setting bank numbers and addresses directly.                                                                                                    |
|                 | EM data can be stored in files by specifying number of first bank. (EM file memory). The only available EM on CJ1M is through the use of a memory card.                                |
| Index Registers | IR0 to IR15. Store PLC memory addresses for indirect addressing. Index registers can be used independently in each task. One register is 32 bits (2 words).                            |
|                 | CJ1G-CPU□□: Index registers are independent for each task.                                                                                                    |
|                 | CJ1G/H-CPU□□H and all CJ1M-CPU□□: Index registers can be specified as shared or independent for each task.                                                                             |
| Task Flag Area  | 32 (TK0000 to TK0031). Task Flags are read-only flags that are ON when corresponding cyclic task is executable and OFF when corresponding task is not executable or in standby status. |
| Trace Memory    | 4,000 words (trace data: 31 bits, 6 words)                                                                                                    |
| File Memory     | Memory Cards: OMRON Memory Cards 15-MB, 30-MB, or 64-MB capacities can be used. (MS-DOS format)                                                                                        |
|                 | EM file memory: Part of EM Area can be converted to file memory (MS-DOS format). This cannot be done on CJ1M-CPU□□.                                                                    |

 $\textbf{\textit{Additional Information:}} \ \ \text{For comprehensive specifications, refer to manual No. W393}.$ 

# CJ1 CPUs

# **■** Function Specifications for All CJ1 CPUs

| Item                                             | Specifications                                                                                                    |                                                                                                    |  |  |
|--------------------------------------------------|----------------------------------------------------------------------------------------------------|----------------------------------------------------------------------------------------------------|--|--|
| Constant cycle time                              | 1 to 32,000 ms (Unit: 1 ms)                                                                                                    |                                                                                                    |  |  |
|                                                  | Note: With the CJ1G/H-CPU□□H, using the Paralle time for program execution.                                                                                                    | Processing Mode will create a constant cycle                                                                                                    |  |  |
| Cycle time monitoring                            | Possible (The CPU stops operating if cycle is too long): 10 to 40,000 ms (Unit: 10 ms)                                                                                                    |                                                                                                    |  |  |
|                                                  | Note: When the Parallel Processing Mode is used for the CJ1G/H-CPU□□H, and CJ1M-CPU□□ the program execution cycle is monitored. Also, a fatal error will occur in the CPU if the peripheral servicing time exceeds 2 s.                                                   |                                                                                                    |  |  |
| I/O refreshing                                   | Cyclic refreshing, immediate refreshing, refreshing by IORF(097). With the CJ1G/H-CPU□□H and CJ1M-CPU□□, the CPU BUS UNIT I/O REFRESH (DLNK) instruction can be used to refresh CPU BUS Modules (including allocated CIO and DM Area words) when required in the program. |                                                                                                    |  |  |
| Special refreshing for CPU Bus Modules           | Data links for Control Link Modules, remote I/O communications for DeviceNet Modules, and other special data for CPU Bus Modules is refreshed at the following times.                                                                                                    |                                                                                                    |  |  |
|                                                  | CJ1G-CPU□□: During I/O refresh period.                                                                                                    |                                                                                                    |  |  |
|                                                  | CJ1G/H-CPU□□H and CJ1M-CPU□□: During I/O real REFRESH (DLNK) instruction is executed.                                                                                                    | fresh period or when CPU BUS UNIT I/O                                                                                                    |  |  |
| I/O memory holding when changing operating modes | Depends on ON/OFF status of IOM Hold Bit in Auxilia                                                                                                    | ary Area.                                                                                                    |  |  |
| Load OFF                                         | All outputs on Output Modules can be turned OFF wh PROGRAM mode.                                                                                                    | en the CPU is in RUN, MONITOR, or                                                                                                    |  |  |
| Input time constant setting                      | Time constants can be set for inputs from CJ1 Series Basic I/O Modules. The time constant can be increased to reduce influence of noise and chattering, or it can be decreased to detect shorter pulses on inputs.                                                        |                                                                                                    |  |  |
| Operating mode setting at power-up               | Possible (By default, the CPU will start in RUN mode if a Programming Console is not connected.)                                                                                                    |                                                                                                    |  |  |
| Built-in flash memory                            | User program and parameter areas (e.g., PC Setup)                                                                                                    | are automatically backed up and restored.                                                                                                    |  |  |
| Memory Card functions                            | Automatically reading programs (autoboot) from the Memory Card when the power is turned ON.                                                                                                    | Possible                                                                                                    |  |  |
|                                                  | Program replacement during PLC operation.                                                                                                    | ossible                                                                                                    |  |  |
|                                                  | Memory Card storage data                                                                                                    | User program: Program file format.<br>PLC Setup and other parameters: Data file<br>format. I/O memory: Data file format (binary),<br>text format, CSV format. CPU Bus Module<br>data: Special format |  |  |
|                                                  | Memory Card read/write method                                                                                                    | User program instructions, Programming Devices (including CX-Programmer and Programming Console), Host Link computers, AR Area control bits, easy backup operation.                                  |  |  |
| Filing                                           | Memory Card data and EM (Extended Data Memory) There is no EM on CJ1M models.                                                                                                    | Area can be handled as files.                                                                                                    |  |  |
| Debugging                                        | Force-set/reset, differential monitoring, data tracing (scheduled, each cycle, or when instruction is executed).                                                                                                    |                                                                                                    |  |  |
| Online editing                                   | One or more program blocks in user programs can be overwritten when CPU is in PROGRAM or MONITOR mode. This function is not available for block programming areas. With CX-Programmer, more than one program block can be edited at the same time.                        |                                                                                                    |  |  |
| Program protection                               | Overwrite protection: Set using DIP switch. Copy protection: Password set using CX-Programmer.                                                                                                    |                                                                                                    |  |  |
| Error check                                      | User-defined errors (i.e., user can define fatal errors and non-fatal errors).  The FPD(269) instruction can be used to check execution time and logic of each programming block.                                                                                         |                                                                                                    |  |  |
|                                                  | Note: With the CJ1G/H-CPU□□H and CJ1M-CPU□□, error status can be simulated with the FAL and FALS instructions.                                                                                                    |                                                                                                    |  |  |
| Error log                                        | Up to 20 errors are stored in error log. Information includes error code, error details, and time error occurred.                                                                                                    |                                                                                                    |  |  |
|                                                  | Note: With the CJ1G/H-CPU□□H and CJ1M-CPU□□, the system can be set so that user FAL errors are not stored in the error log.                                                                                                    |                                                                                                    |  |  |

(This table continues on the next page.)

Additional Information: For comprehensive specifications, refer to manual No. W393.

# CJ1 CPU Specifications

#### **Function Specifications for CJ1 CPUs (continued)**

| Item                                     | Specifications                                                                                                    |  |
|------------------------------------------|----------------------------------------------------------------------------------------------------|--|
| Serial communications                    | Built-in peripheral port: Programming Device (e.g., CX-Programmer or Programming Console), Host Links, NT Links                                                                                                    |  |
|                                          | Built-in RS-232C port: Programming Device (e.g., CX-Programmer), Host Links, no-protocol communications, NT Links                                                                                                    |  |
|                                          | Serial Communications Module (sold separately): Protocol macros, Host Links, NT Links                                                                                                    |  |
| Clock                                    | Provided on all models. Accuracy: ±1.5 min/mo. at 25°C (accuracy varies with the temperature)                                                                                                    |  |
|                                          | Note: Used to store time when power is turned ON and when errors occur.                                                                                                    |  |
| Power OFF detection time                 | 10 to 25 ms (not fixed)                                                                                                    |  |
| Power OFF detection delay time           | 0 to 10 ms (user-defined, default: 0 ms)                                                                                                    |  |
| Memory protection                        | Held Areas: Holding bits, user program, Data Memory, Extended Data Memory, and status of counter Completion Flags and present values.                                                                                                    |  |
|                                          | Note: If IOM Hold Bit in Auxiliary Area is turned ON, and PLC Setup is set to maintain IOM Hold Bit status when power to PLC is turned ON, contents of CIO Area, Work Area, part of Auxiliary Area, timer Completion Flag and PVs, Index Registers, and Data Registers will be saved for up to 20 days. |  |
| Sending commands to a Host Link computer | FINS commands can be sent to a computer connected via Host Link System by executing Network Communications Instructions from PLC.                                                                                                    |  |
| Remote programming and monitoring        | Host Link communications can be used for remote programming and remote monitoring through a Controller Link System or Ethernet network.                                                                                                    |  |
| Three-level communications               | Host Link communications can be used for remote programming and remote monitoring from devices on networks up to two levels away (Controller Link Network, Ethernet Network, or other network).                                                                                                    |  |
| Storing comments in the CPU              | I/O comments can be stored in CPU in Memory Cards or EM file memory. There is no EM on the CJ1M models.                                                                                                    |  |
| Program check                            | Program checks are performed for items such as no END instruction and instruction errors. CX-Programmer can also be used to check programs.                                                                                                    |  |
| Control output signals                   | RUN output: The internal contacts will turn ON (close) while the CPU is operating (CJ1W-PA205R).                                                                                                    |  |
| Battery life                             | 5 years at 25°C (The battery life depends on the ambient operating temperature; 0.75 years min.) Battery Set: CPM2A-BAT01 for CJ1G/H-CPU□□ and CJ1W-BAT01 for CJ1M-CPU□□                                                                                                    |  |
|                                          | Note: Use a replacement battery that is no more than 2 years old from the date of manufacture.                                                                                                    |  |
| Self-diagnostics                         | CPU errors (watchdog timer), I/O bus errors, memory errors, and battery errors                                                                                                    |  |
| Storage of Power-Off times               | Storage of number of times power has been interrupted. (Stored in A514.)                                                                                                    |  |

 $\textbf{\textit{Additional Information:}} \ \ \text{For comprehensive specifications, refer to manual No. W393}.$ 

# **■** Pulse Input Specifications

## **Interrupt Inputs and Quick-Response Inputs**

| Item                                                |  | Specifications                                                                                                    |
|-----------------------------------------------------|--|----------------------------------------------------------------------------------------------------|
| Number of interrupt and quick-response input points |  | 4 total                                                                                                    |
| Interrupt input mode inputs  Counter mode           |  | At the rising or falling edge of the input signal, the CPU's cyclic program is interrupted and the corresponding I/O interrupt task (task number 140 to 143) is executed. The response time (i.e., the time from the input condition being satisfied until execution of the interrupt task) is 20 µs max. |
|                                                     |  | The number of rising or falling edges of the input signal are counted incrementally or decrementally, and when the count has been reached, the corresponding interrupt task (task number 140 to 143) is executed. The input response frequency is 1 kHz.                                                  |
| Quick-response input                                |  | Signals less than the cycle time (30 μs min.) can be treated as ON signals for one cycle.                                                                                                    |

# ■ High-Speed Counter Input

| Item                                           |                   | Specification                                                                                                    |                                                                                   |                                                                        |                                                                    |  |
|------------------------------------------------|-------------------|----------------------------------------------------------------------------------------------------|-----------------------------------------------------------------------------------|------------------------------------------------------------------------|--------------------------------------------------------------------|--|
| Number of high-speed counter inputs            |                   | 2 (high-speed counters 0 and 1)                                                                                                    |                                                                                   |                                                                        |                                                                    |  |
| Counter modes<br>(set in the PC Setup)         |                   | Phase differential<br>inputs (phase-A, -B,<br>and -Z inputs)                                                                                                    | Up and down pulse inputs (incremental pulse, decremental pulse, and reset inputs) | Pulse + direction<br>inputs (pulse,<br>direction, and reset<br>inputs) | Incremental pulse input<br>(incremental pulse and<br>reset inputs) |  |
| Response frequency                             | Line driver input | 50 kHz                                                                                                    | 100 kHz                                                                           | 100 kHz                                                                | 100 kHz                                                            |  |
|                                                | 24-VDC<br>input   | 30 kHz                                                                                                    | 60 kHz                                                                            | 60 kHz                                                                 | 60 kHz                                                             |  |
| Counter type                                   |                   | Linear counter or circ                                                                                                    | ular counter (set in the F                                                        | PC Setup)                                                              |                                                                    |  |
| Counting range                                 |                   | Linear counter: 8000 0000 to 7FFF FFFF Hex Circular counter: 0000 0000 to circular counter set value (The circular counter set value is set in the PC Setup in the range 0000 0001 to FFFF FFF Hex.)                                                                                                    |                                                                                   |                                                                        |                                                                    |  |
| High-speed counter present value storage words |                   | High-speed counter 0: A270 (upper digits) and A271 (lower digits) High-speed counter 1: A272 (upper digits) and A273 (lower digits) Target value comparison inputs and range comparison inputs are possible for these values.  Note: The present values are updated each cycle as part of common processing. Use the PRV instruction to read the latest value. |                                                                                   |                                                                        |                                                                    |  |
| Control method                                 |                   | Target value comparison: Up to 48 target values and interrupt task numbers can be registered.                                                                                                    |                                                                                   |                                                                        |                                                                    |  |
|                                                |                   | Range comparison: Up to 8 upper limits, lower limits, and interrupt task numbers can be registered.                                                                                                    |                                                                                   |                                                                        |                                                                    |  |
| Counter reset method                           |                   | Z-phase signal + software reset: Counter reset when the Z-phase input is turned ON with the reset bit (see below) ON. Software reset: Counter reset when the reset bit (see below) turns ON. Reset bit: A531, bit 00 (high-speed counter 0); A531, bit 01 (high-speed counter 1)                                                                               |                                                                                   |                                                                        |                                                                    |  |

# **■** Pulse Output Specifications

## **Positioning and Speed Control Functions**

| Item                                             | Specification                                                                                                    |
|--------------------------------------------------|----------------------------------------------------------------------------------------------------|
| Output frequency                                 | 1 Hz to 100 kHz (1 to 100 Hz: 1 Hz units; 100 Hz to 4 kHz: 10 Hz units; 4 to 100 kHz: 100 Hz units)                                                                                                    |
| Frequency acceleration/deceleration rate         | 1 Hz to 2 kHz (every 4 ms), set in 1 Hz units Acceleration and deceleration for the PLS2 instruction can be set individually.                                                                                                    |
| Changing set values during instruction execution | The target frequency, acceleration/deceleration rate, and target position can be changed. The target frequency and acceleration/deceleration rate can only be changed for positioning at a constant speed.                                                                                                    |
| Pulse output method                              | CW/CCW or pulse + direction                                                                                                    |
| Number of output pulses                          | Relative coordinate specifications: 0000 0000 to 7FFF FFFF Hex (2,147,483,647 in either incremental or decremental direction) Absolute coordinate specifications: 8000 0000 to 7FFF FFFF Hex (-2,147,483,648 to 2,147,483,647)                                                                                                    |
| Instruction for origin search/reset              | ORG (ORIGIN SEARCH): Used to perform origin searches or origin resets according to set parameters.                                                                                                    |
| Instructions for positioning and speed control   | PLS2 (PULSE OUTPUT): Used to output pulses for trapezoidal positioning with individually set acceleration and deceleration rates.  PULS (SET PULSES): Used to set the number of output pulses.  SPED (SPEED OUTPUT): Used to output pulses without acceleration or deceleration. (The number of pulses must be set beforehand using the PULS instruction to perform positioning.)  ACC (ACCELERATION CONTROL): Used to control the acceleration/deceleration rate.  INI (MODE CONTROL): Used to stop pulse output. |
| Pulse output present value storage area          | AR Area Words Pulse output 0: A276 (lower 4 digits) and A277 (upper 4 digits) Pulse output 1: A278 (lower 4 digits) and A279 (upper 4 digits) The present values are updated each cycle as part of overhead processing. The pulse output present value can be read to specified words using PRV (HIGH-SPEED COUNTER PV READ).                                                                                                    |

## Pulse with Variable Duty Factor (PWM) Output Function

| Item                | Specification                                                                                |
|---------------------|----------------------------------------------------------------------------------------------|
| Duty ratio          | 0% to 100%, set in 1% units                                                                  |
| Frequency           | 0.1 to 999.9 Hz, set in 0.1-Hz units                                                         |
| Instruction for PWM | PWM (PULSE WITH VARIABLE DUTY FACTOR): Used to output pulses with the specified duty factor. |

# **■** Hardware Specifications

## **Input Specifications**

| Item                   | Specification     |                           |                                                                   |                      |                                                                                                    |  |
|------------------------|-------------------|---------------------------|-------------------------------------------------------------------|----------------------|----------------------------------------------------------------------------------------------------|--|
| Number of input points | 10 points         | 10 points                 |                                                                   |                      |                                                                                                    |  |
| Input type Selection   |                   | 24-VDC input or           | 24-VDC input or line driver input (switched with wiring)          |                      |                                                                                                    |  |
|                        | Source            | 24-VDC input              | 24-VDC input                                                      |                      | t                                                                                                    |  |
|                        | Input points      | IN0 to IN5                | IN6 to IN9                                                        | IN0 to IN5           | IN6 to IN9                                                                                                    |  |
| Input voltage          |                   | 20.4 to 26.4 VDC          | 20.4 to 26.4 VDC                                                  |                      | Conforms to RS-422 line driver (equivalent to AM26LS31). The power supply voltage on the connected side must be 5 V ±5%. |  |
| Input impedance        |                   | 3.6 kΩ                    | 4.0 kΩ                                                            |                      |                                                                                                    |  |
| Input current (typ.)   |                   | 6.2 mA 4.1 mA 13 mA 10 mA |                                                                   | 10 mA                |                                                                                                    |  |
| ON voltage (min.)      |                   | 17.4 VDC min./3           | 17.4 VDC min./3 mA min.                                           |                      | <u> </u>                                                                                                    |  |
| ON voltage (max.)      |                   | 5.0 VDC/1 mA m            | 5.0 VDC/1 mA min.                                                 |                      | _                                                                                                    |  |
| Response speed (for    | OFF response time | 8 ms max. (Selec          | et 0, 0.05, 1, 2, 4, 8                                            | , 16, or 32 ms in PC | Setup.)                                                                                                    |  |
| general-purpose input) | OFF response time | 8 ms max. (Selec          | 8 ms max. (Select 0, 0.05, 1, 2, 4, 8, 16, or 32 ms in PC Setup.) |                      |                                                                                                    |  |

## **Circuit Configuration**

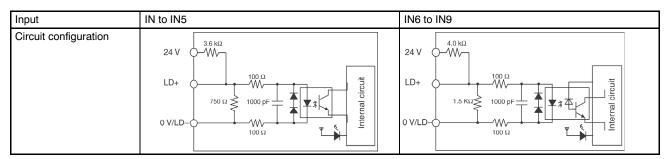

# **■** General-Purpose Output Specifications: Transistor Outputs (Sinking)

| Outputs                   | OUT0 to OUT3 OUT4 to OUT5              |  |  |  |
|---------------------------|----------------------------------------|--|--|--|
| Rated voltage             | 5 to 24 VDC                            |  |  |  |
| Allowable voltage range   | 4.75 to 26.4 V                         |  |  |  |
| Maximum switching current | 0.3 A per point, 1.8 A per Unit        |  |  |  |
| Outputs per common        | 6 points                               |  |  |  |
| Maximum inrush current    | 3.0 A per point for 10 ms max.         |  |  |  |
| Leakage current           | 0.1 mA max.                            |  |  |  |
| Residual voltage          | 0.6 V max.                             |  |  |  |
| ON response time          | 0.1 ms max.                            |  |  |  |
| OFF response time         | 0.1 ms max.                            |  |  |  |
| Fuse                      | None                                   |  |  |  |
| External power supply     | 10.2 to 26.4 VDC, 50 mA min.           |  |  |  |
| Circuit configuration     | COM  COM  COM  COM  COM  COM  COM  COM |  |  |  |

# ■ Pulse Output Specifications (OUT0 to OUT3)

| Item                       | Specification                    |  |  |  |
|----------------------------|----------------------------------|--|--|--|
| Maximum switching capacity | 30 mA, 4.75 to 26.4 VDC          |  |  |  |
| Minimum switching capacity | 30 mA, 4.75 to 26.4 VDC          |  |  |  |
| Maximum output frequency   | 100 kHz                          |  |  |  |
| Output waveform            | OFF 90% ON 10% 2 μs min 4 μs min |  |  |  |

# CJ1 PLC General Specifications

# ■ General Specifications — All CPUs

| Item                           | Specifications                                                                                                    |  |  |
|--------------------------------|----------------------------------------------------------------------------------------------------|--|--|
| Noise immunity                 | Conforms to IEC61000-4-4, 2 kV (power lines)                                                                                                    |  |  |
| Vibration resistance           | 10 to 57 Hz, 0.075-mm amplitude, 57 to 150 Hz, acceleration: 9.8 m/s $^2$ in X, Y, and Z directions for 80 minutes. (Time coefficient: 8 minutes $\times$ coefficient factor 10 = total time 80 min.) |  |  |
| Shock resistance               | 147 m/s <sup>2</sup> , 3 times each in X, Y, and Z directions (Relay Output Module: 100 m/s <sup>2</sup> )                                                                                            |  |  |
| Ambient operating temperature  | 0 to 55°C                                                                                                    |  |  |
| Ambient operating humidity     | 10% to 90% (with no condensation)                                                                                                    |  |  |
| Atmosphere                     | Must be free from corrosive gases.                                                                                                    |  |  |
| Ambient storage temperature    | -20 to 75°C (excluding battery)                                                                                                    |  |  |
| Grounding                      | Less than 100 $\Omega$                                                                                                    |  |  |
| Enclosure                      | Mounted in a panel                                                                                                    |  |  |
| Weight                         | 5 kg max. for each unit                                                                                                    |  |  |
| CJ1 Series CPU Rack dimensions | Refer to "Dimensions" in the <i>Reference</i> Section of this catalog                                                                                                    |  |  |
| Safety standards               | Conforms to cULus and EC directives                                                                                                    |  |  |

# ■ Battery Set

| Item        | Model       | Specifications                                                                                 |
|-------------|-------------|------------------------------------------------------------------------------------------------|
| Battery Set | CPM2A-BAT01 | Can also be used with CPM2A and CQM1H PLCs. (This battery cannot be used for CS1 Series PLCs.) |
|             | CJ1W-BAT01  | Can be used with CJ1M only. (This battery cannot be used for CJ1G/H or CS1 PLCs.)              |

# **X-ON Electronics**

Largest Supplier of Electrical and Electronic Components

Click to view similar products for Controllers category:

Click to view products by Omron manufacturer:

Other Similar products are found below:

61FGPN8DAC120 CV500SLK21 70177-1011 F03-03 HAS C F03-31 81550401 FT1A-C12RA-W 88981106 H2CAC24A H2CRSAC110B R88A-CRGB003CR-E R88ARR080100S R88A-TK01K DCN1-1 DRT2ID08C DTB4896VRE DTB9696CVE DTB9696LVE E53-AZ01 E53E01 E53E8C E5C4Q40J999FAC120 E5CWLQ1TCAC100240 E5GNQ03PFLKACDC24 B300LKL21 NSCXDC1V3 NSH5-232CW-3M NT20SST122BV1 NV-CN001 OAS-160-N C40PEDRA K31S6 K33-L1B K3MA-F 100-240VAC K3TX-AD31A 89750101 L595020 SRM1-C02 SRS2-1 FT1A-C14SA-S G32X-V2K 26546803 26546805 PWRA440A CPM1AETL03CH CV500SLK11 3G2A5BI081 3G2A5IA122 3G2A5LK010E 3G2A5OA223